## **Foreman - Bug #36039**

## **Forman webportal showing Katello::Errors::CandlepinNotRunning after fresh installation.**

02/03/2023 06:16 AM - Krishna Verma

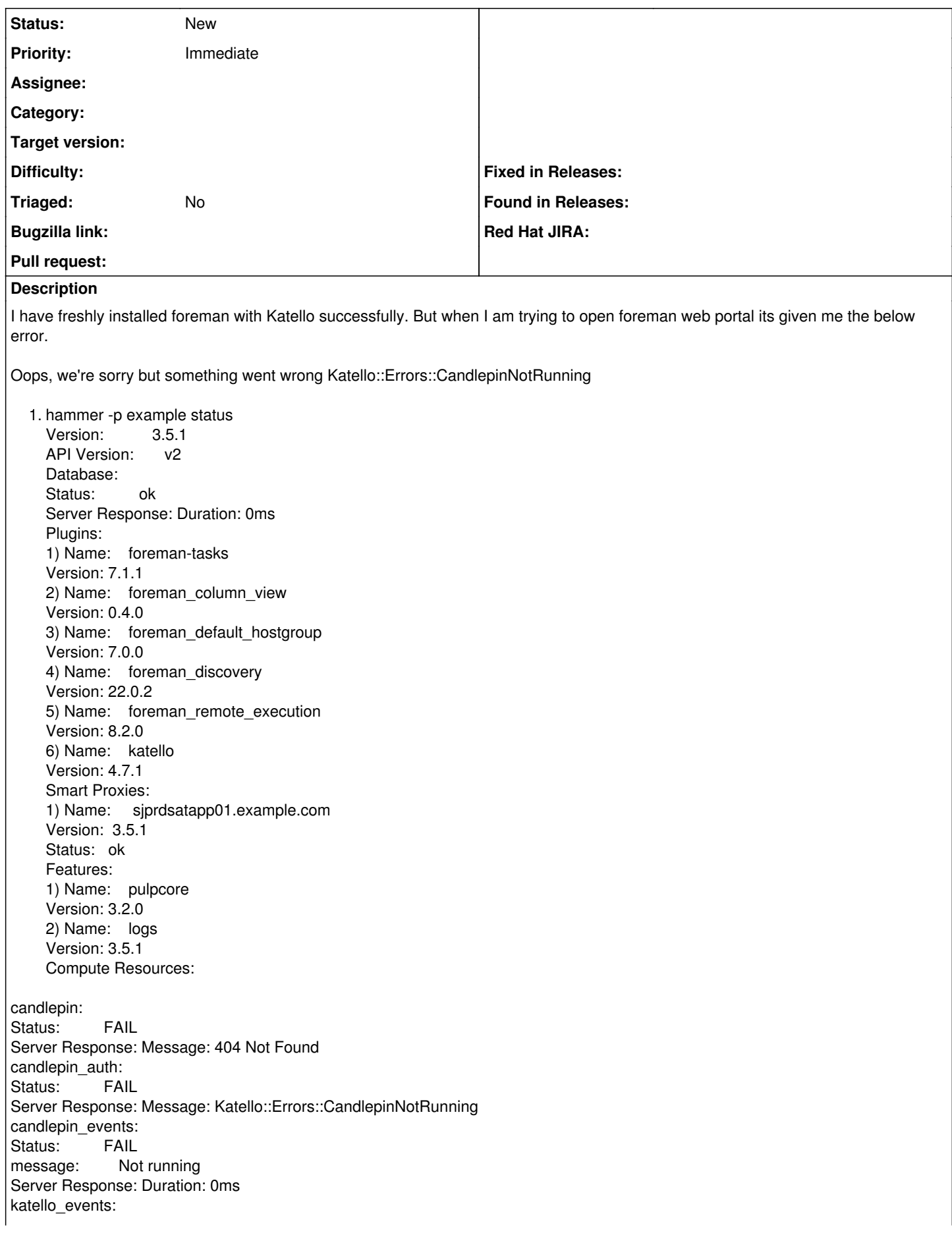

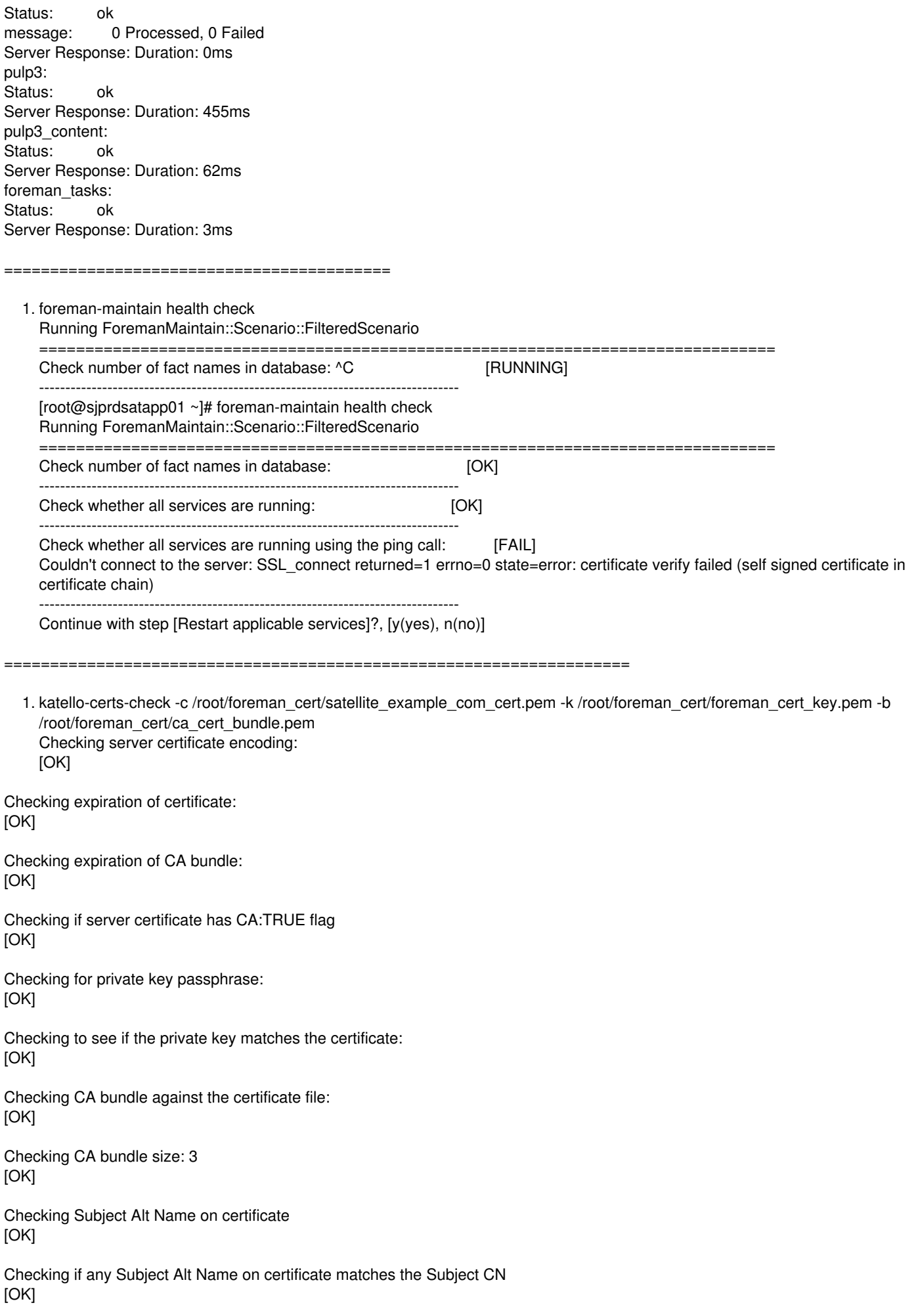

Checking Key Usage extension on certificate for Key Encipherment [OK] Checking for use of shortname as CN [OK] Validation succeeded ========================================================= 1. hammer ping database: Status: ok Server Response: Duration: 0ms candlepin: Status: FAIL Server Response: Message: 404 Not Found candlepin\_auth: Status: FAIL Server Response: Message: Katello::Errors::CandlepinNotRunning candlepin\_events:<br>Status: FAIL Status: message: Not running Server Response: Duration: 0ms katello\_events: Status: ok message: 0 Processed, 0 Failed Server Response: Duration: 0ms pulp3: Status: ok Server Response: Duration: 460ms pulp3\_content: Status: ok Server Response: Duration: 62ms foreman\_tasks: Status: ok Server Response: Duration: 3ms

Our Setup is with External Database.